## **MERCURY 水星网络**

## 快速安装指南

300M电视无线网卡

物品清单: 一块无线网卡 一本快速安装指南 一张保修卡 一张驱动光盘

7108501683 REV1.0.2

更多问题及详情解答请访问: http://www.mercurycom.com.cn/Service/service

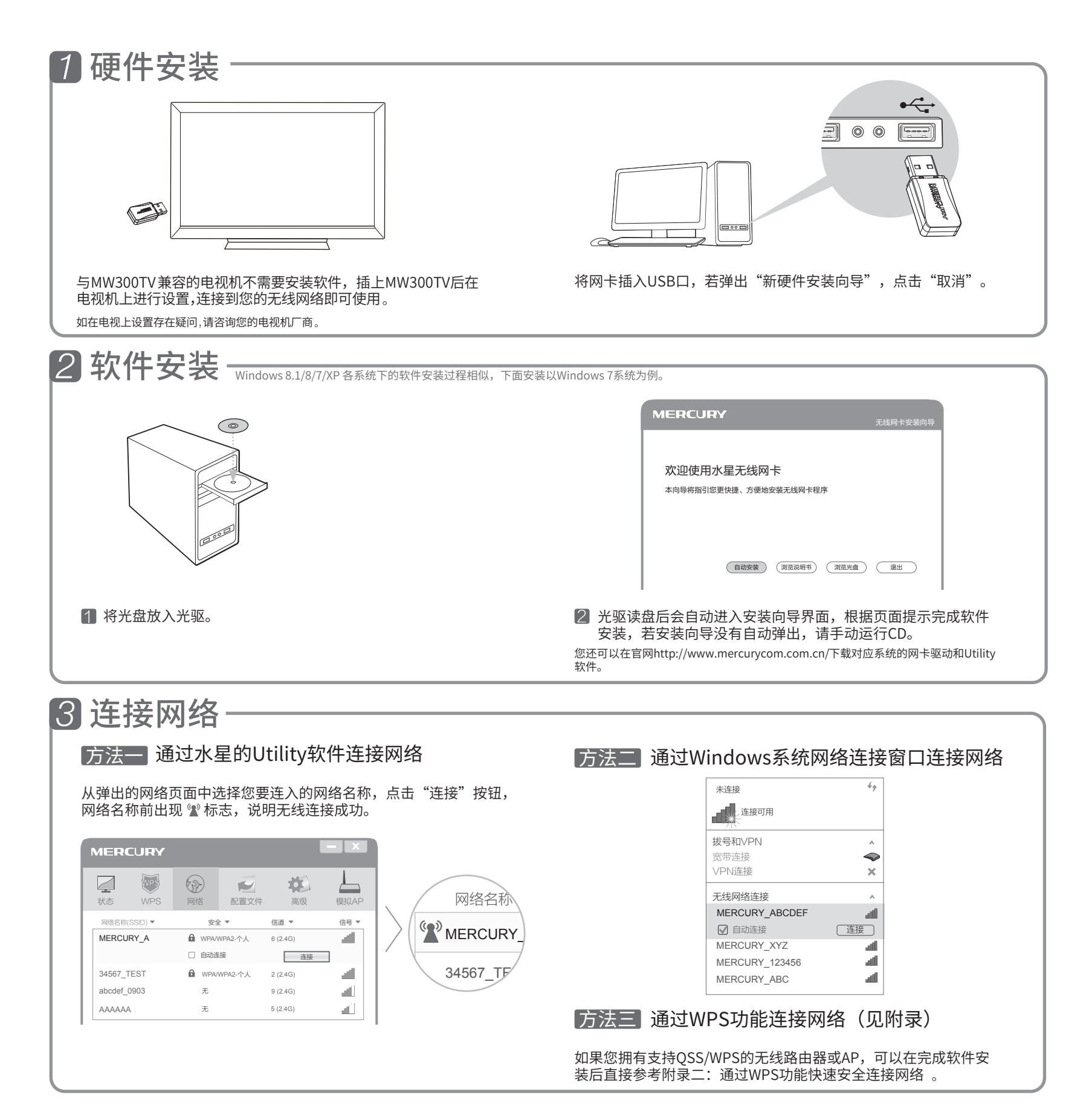

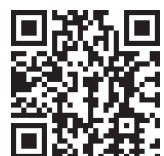

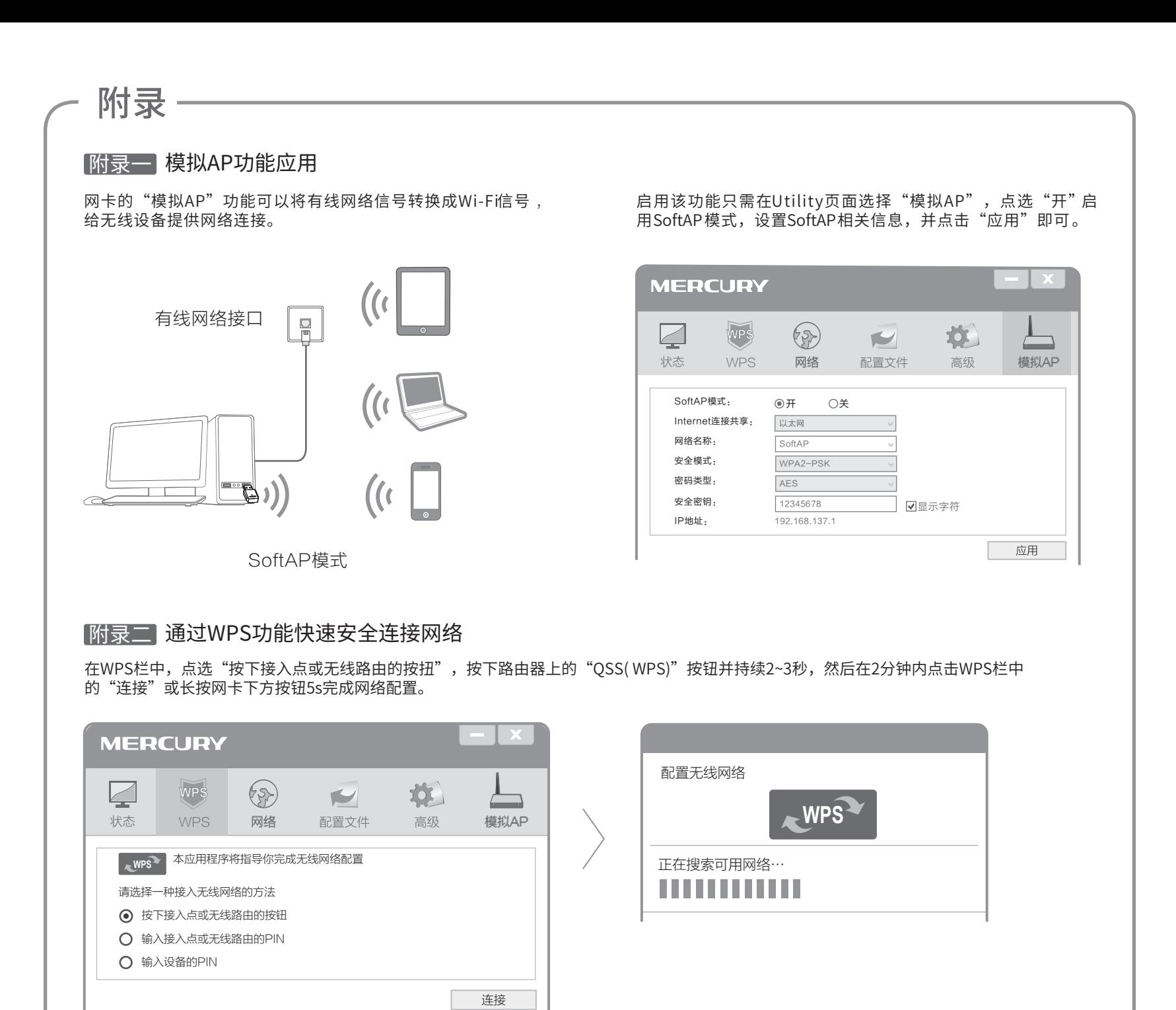

**声明** ©opyright © 2015 深圳市<br>第二期 美科星通信技术有限公司

未经深圳市美科星通信技术有限公司明确书面许可,任何单位或个人不得擅自仿<br>制、复制、誊抄或转译本手册部分或全部内容,且不得以营利为目的进行任何方<br>式(电子、影印、录制等)的传播。